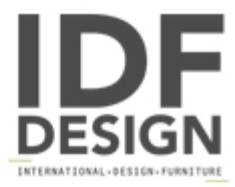

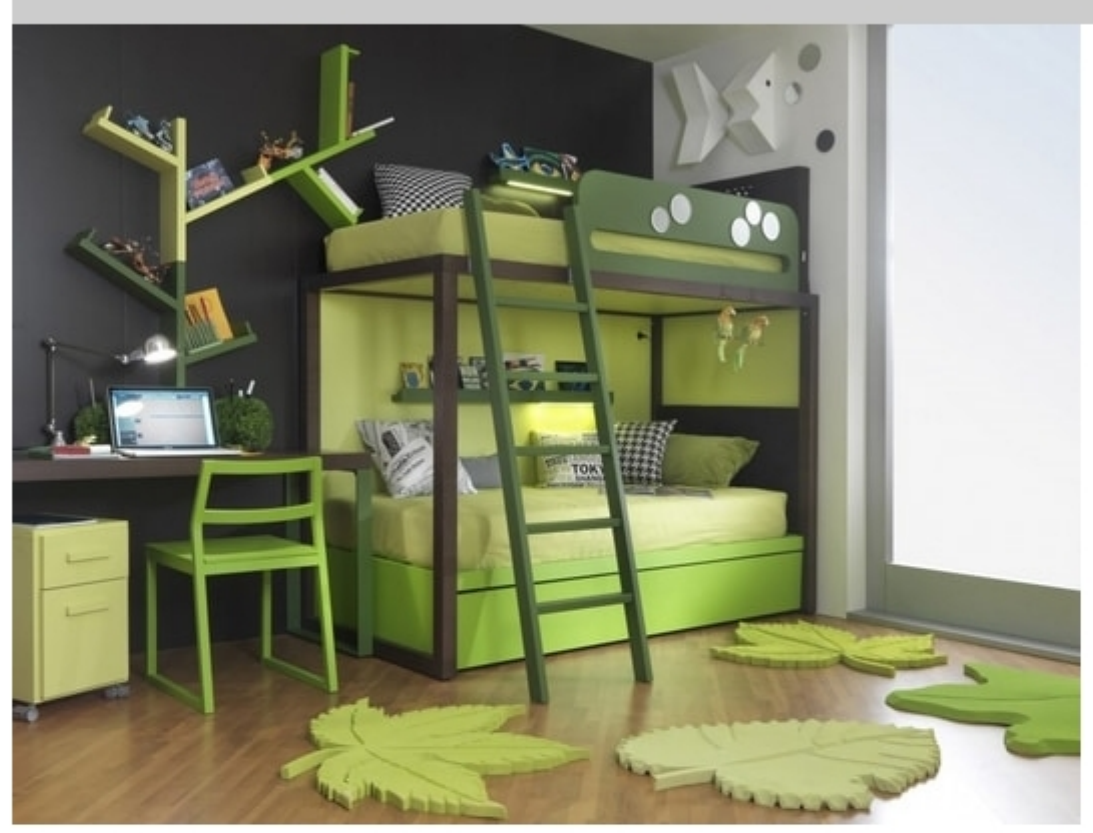

## Boxer S012

An ideal solution for smaller spaces. Bunk bed mod. Boxer Small. Equipped with a pull-out bed, with writing desk and bookcase.

Boxer is a collection of cheerful and comfortable bedrooms for children, full of hidden corners that trigger the imagination of their young residents and meet all their needs. Its unquestioned hero is certainly the bunk bed. A 6 cm thick solid wood structure and a standard protection edge that can be a decorative motif if a bunch of primroses blooms on the girls beds or two sweet dinosaurs show up in the boys room. It can even be personalized with the children names and make them feel protagonists of their own space.

Produced by

**Dearkids** Via Montegrappa 13 22040 Cremnago di Inverigo (Como) Italy

Phone: +39 031 698242 Fax: E-mail: info@dearkids.it Website: http://www.dearkids.it

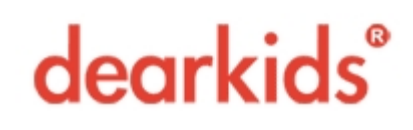